# **Packet Radio via Soundkarte unter Linux**

[Versionsgeschichte interaktiv durchsuchen](https://wiki.oevsv.at) [VisuellWikitext](https://wiki.oevsv.at)

#### **[Version vom 3. Mai 2011, 19:24 Uhr](https://wiki.oevsv.at/w/index.php?title=Packet_Radio_via_Soundkarte_unter_Linux&oldid=8012) [\(Que](https://wiki.oevsv.at/w/index.php?title=Packet_Radio_via_Soundkarte_unter_Linux&action=edit&oldid=8012) [Version vom 3. Mai 2011, 19:25 Uhr](https://wiki.oevsv.at/w/index.php?title=Packet_Radio_via_Soundkarte_unter_Linux&oldid=8013) ([Que](https://wiki.oevsv.at/w/index.php?title=Packet_Radio_via_Soundkarte_unter_Linux&action=edit&oldid=8013) [lltext anzeigen](https://wiki.oevsv.at/w/index.php?title=Packet_Radio_via_Soundkarte_unter_Linux&action=edit&oldid=8012))** [OE2WAO](https://wiki.oevsv.at/wiki/Benutzer:OE2WAO) ([Diskussion](https://wiki.oevsv.at/w/index.php?title=Benutzer_Diskussion:OE2WAO&action=view) | [Beiträge](https://wiki.oevsv.at/wiki/Spezial:Beitr%C3%A4ge/OE2WAO)) [← Zum vorherigen Versionsunterschied](https://wiki.oevsv.at/w/index.php?title=Packet_Radio_via_Soundkarte_unter_Linux&diff=prev&oldid=8012) **[lltext anzeigen\)](https://wiki.oevsv.at/w/index.php?title=Packet_Radio_via_Soundkarte_unter_Linux&action=edit&oldid=8013)** [Oe5dxl](https://wiki.oevsv.at/w/index.php?title=Benutzer:Oe5dxl&action=view) [\(Diskussion](https://wiki.oevsv.at/w/index.php?title=Benutzer_Diskussion:Oe5dxl&action=view) | [Beiträge](https://wiki.oevsv.at/wiki/Spezial:Beitr%C3%A4ge/Oe5dxl)) [Zum nächsten Versionsunterschied →](https://wiki.oevsv.at/w/index.php?title=Packet_Radio_via_Soundkarte_unter_Linux&diff=next&oldid=8013) **Zeile 3: Zeile 3:** Dieser (USB) Soundkartentreiber befindet sich in der Entwicklung und soll es ermöglichen mit 2 Kanälen mehrere Modems zugleich unter Linux zu initialisieren.<br> Dieser (USB) Soundkartentreiber befindet sich in der Entwicklung und soll es ermöglichen mit 2 Kanälen mehrere Modems zugleich unter Linux zu initialisieren.<br> Als KISS Treiber sind bis zu 16 Modems von 1baud bis 28kbaud möglich. Der Equalizer ermöglicht einen Vollduplexbetrieb bei verwendung eines getrennten Senders und Empfängers. Als KISS Treiber sind bis zu 16 Modems von 1baud bis 28kbaud möglich. Der Equalizer ermöglicht einen Vollduplexbetrieb bei verwendung eines getrennten Senders und Empfängers. **−** Weiterer Vorteil ist die Möglichkeit des "Multibaud" Digi, also mehrere Geschwindigkeiten **auf einer Frequenz,** F SK **und** AFSK gemischt. **+** Weiterer Vorteil ist die Möglichkeit des "Multibaud" Digi, also mehrere Geschwindigkeiten FSK AFSK gemischt. In Stereo kann theoretisch ein multibaud FSK AFSK KISS als auch AXUDP AX.25 Modem betrieben werden. In Stereo kann theoretisch ein multibaud FSK AFSK KISS als auch AXUDP AX.25 Modem betrieben werden. **Zeile 9: Zeile 9:** so schaut der [[Media: Soundmodem\_linux\_i386\_static.zip|Code]] dazu aus so schaut der [[Media: Soundmodem\_linux\_i386\_static.zip|Code]] dazu aus **+ [[Datei: soundmodem\_linux\_i386\_static. zip|Soundmodem-bin]]**

**+**

**+**

**mit oss testen 1200 + 9600 baud monitor (ohne kiss oder udp)**

 **./afskmodem -f 32000 -M 0 -c 0 -b 1200 -M 1 -c 0 -b 9600 -a -g**

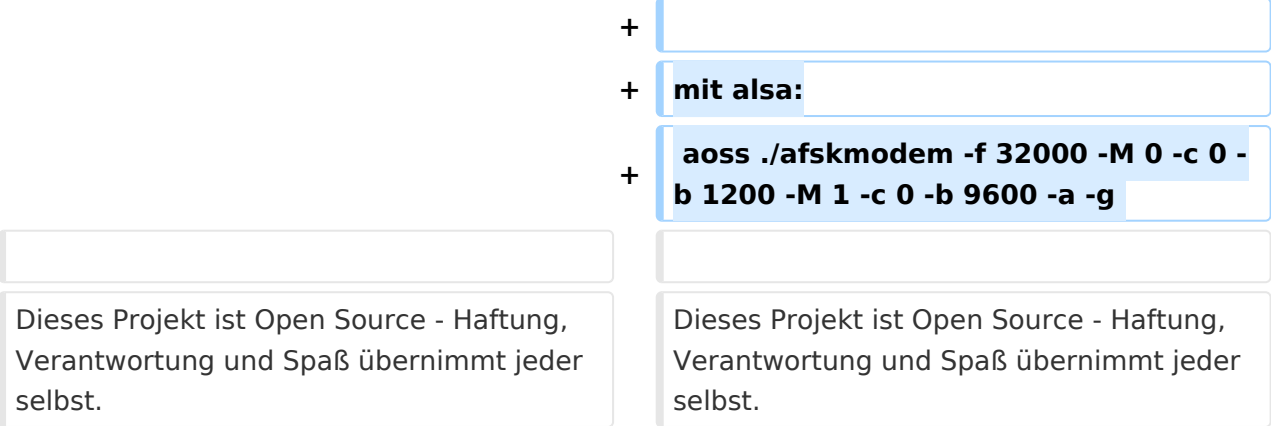

# Version vom 3. Mai 2011, 19:25 Uhr

### Das Projekt

Dieser (USB) Soundkartentreiber befindet sich in der Entwicklung und soll es ermöglichen mit 2 Kanälen mehrere Modems zugleich unter Linux zu initialisieren.

Als KISS Treiber sind bis zu 16 Modems von 1baud bis 28kbaud möglich. Der Equalizer ermöglicht einen Vollduplexbetrieb bei verwendung eines getrennten Senders und Empfängers. Weiterer Vorteil ist die Möglichkeit des "Multibaud" Digi, also mehrere Geschwindigkeiten FSK AFSK gemischt. In Stereo kann theoretisch ein multibaud FSK AFSK KISS als auch AXUDP AX.25 Modem betrieben werden.

## Der Source Code

so schaut der [Code](https://wiki.oevsv.at/w/nsfr_img_auth.php/3/37/Soundmodem_linux_i386_static.zip) dazu aus

#### [Soundmodem-bin](https://wiki.oevsv.at/w/index.php?title=Spezial:Hochladen&wpDestFile=soundmodem_linux_i386_static.zip)

mit oss testen 1200 + 9600 baud monitor (ohne kiss oder udp)

```
./afskmodem -f 32000 -M 0 -c 0 -b 1200 -M 1 -c 0 -b 9600 -a -g
```
mit alsa:

```
aoss ./afskmodem -f 32000 -M 0 -c 0 -b 1200 -M 1 -c 0 -b 9600 -a -g
```
Dieses Projekt ist Open Source - Haftung, Verantwortung und Spaß übernimmt jeder selbst.